# Fysik og matematik – Forsøg og teori

*Klaus Nielsen*

Jeg oprettede min hjemmeside: www.fysikogmatematik.wordpress.com i 2017. I min verden hænger forsøg og teori uløseligt sammen. Alle teorier skal helst kunne eftervises i laboratoriet, og hvis eksperimentelle forsøg er udført nøjagtigt, giver det ofte anledning til justeringer af teorierne.

Formålet med hjemmesiden er, at undervisere og særligt interesserede skal kunne få inspiration til deres undervisning. Alt må kopieres frit, og en del fysikforsøg og matematikopgaver kan direkte bruges i undervisningen. Andet kan benyttes som en del af større skriftlige opgaver etc.

De fleste af undersiderne er opbygget med tekst, figur, foto/video, grafer og opgaver. Fx fortæller en video af "Ballongyngerne" mere om forlystelsen end en beskrivelse. Gennemgående bruger jeg ting fra dagligdagen til eksempler og til forsøg. Tivoli har jeg brugt som et fysiklaboratorium, fx er begrebet centripetalacceleration meget lettere at forstå, hvis man først har været en tur rundt i "Galajerne" eller "Kaffekopperne".

I denne artikel viser jeg eksempler fra min hjemmeside www.fysikogmatematik.wordpress.com.

#### **Forlystelsesparker**

På hjemmesiden er der bl.a. lavet parameterfremstillinger for 17 forskellige slags forlystelser. Ved hver forlystelse er der et foto/video, en figur af bevægelsen, en animation og en GeoGebra-animation af bevægelsen med indtegnede hastigheds- og accelerationsvektorer. Fx Fatamorgana [1-2], hvor bevægelsen er en kombination af en skruelinie og en hypocykloide:

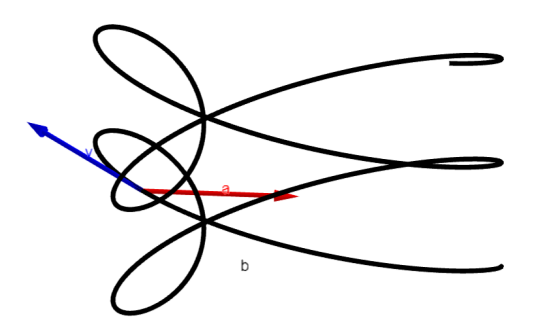

**Figur 1.** Fatamorgana, kombination af en skruelinie og en hypocykloide.

#### **Rotationer og parameterfremstillinger**

Mange forlystelser kan beskrives ved, at der er en cirkelbevægelse i et plan, hvor centrum af cirklen bevæger sig:

$$
\mathbf{R}(t) = \mathbf{R_0}(t) + a \cdot \cos(b \cdot t) \cdot \mathbf{i}(t) + a \cdot \sin(b \cdot t) \cdot \mathbf{j}(t)
$$
 (1)

hvor  $\mathbf{R}_{0}(t)$  er vektoren til centrum af cirklen som funktion af tiden.  $\mathbf{i}(t)$  og  $\mathbf{j}(t)$  er to enhedsvektorer vinkelret på hinanden i cirklens plan, ud fra et givet centrum.  $\alpha$  er radius i cirkelbevægelsen og  $b = \frac{2\pi}{T}$ T er vinkelhastigheden, når T er omløbstiden.  $\mathbf{R}(t)$  er parameterfremstillingen for bevægelsen.

#### **Dyrekarrusellen**

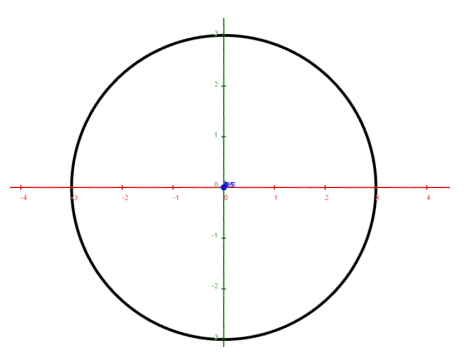

**Figur 2.** Dyrekarrusellen, almindelig vandret cirkelbevægelse [3].

Er en vandret cirkelbevægelse med fast centrum fx

$$
\mathbf{R_0}(t) = \begin{pmatrix} 0 \\ 0 \\ 0 \end{pmatrix}, \mathbf{i}(t) = \begin{pmatrix} 1 \\ 0 \\ 0 \end{pmatrix}, \mathbf{j}(t) = \begin{pmatrix} 0 \\ 1 \\ 0 \end{pmatrix} \tag{2}
$$

$$
\mathbf{R}(t) = \begin{pmatrix} 0 \\ 0 \\ 0 \end{pmatrix} + a \cdot \cos(b \cdot t) \cdot \begin{pmatrix} 1 \\ 0 \\ 0 \end{pmatrix} + a \cdot \sin(b \cdot t) \cdot \begin{pmatrix} 0 \\ 1 \\ 0 \end{pmatrix} \tag{3}
$$

**Kaffekopperne**

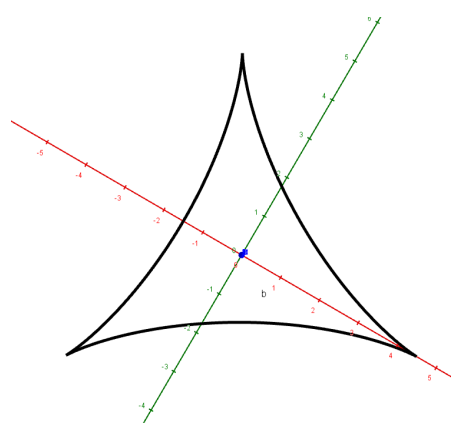

**Figur 3.** Kaffekopperne, hypocykloide [4].

Kaffekopperne sidder på en arm, der roterer omkring et punkt, der sidder på en plade, der roterer modsat. Armen med længde c roterer om et punkt med afstanden a fra pladens centrum. b er vinkelhastigheden af pladen, og d er vinkelhastigheden af armen:

$$
\mathbf{R_0}(t) = \begin{pmatrix} a \cdot \cos(b \cdot t) \\ a \cdot \sin(b \cdot t) \\ 0 \end{pmatrix}
$$
 (4)

Da bevægelsen foregår i x-y-planet er:

$$
\mathbf{i}(t) = \begin{pmatrix} 1 \\ 0 \\ 0 \end{pmatrix}, \mathbf{j}(t) = \begin{pmatrix} 0 \\ 1 \\ 0 \end{pmatrix} \tag{5}
$$

Armen skal rotere modsat pladen, det kan opnås ved at indsætte  $-t$  i stedet for  $t$ :

$$
\mathbf{R}(t) = \begin{pmatrix} a \cdot \cos(b \cdot t) \\ a \cdot \sin(b \cdot t) \\ 0 \end{pmatrix} + c \cdot \cos(d \cdot (-t)) \cdot \begin{pmatrix} 1 \\ 0 \\ 0 \end{pmatrix} \quad (6)
$$

$$
+ c \cdot \sin(d \cdot (-t)) \cdot \begin{pmatrix} 0 \\ 1 \\ 0 \end{pmatrix}
$$

$$
= \begin{pmatrix} a \cdot \cos(b \cdot t) + c \cdot \cos(d \cdot t) \\ a \cdot \sin(b \cdot t) - c \cdot \sin(d \cdot t) \\ 0 \end{pmatrix},
$$

som er forskriften for en hypocykloide.

## **Tik tak**

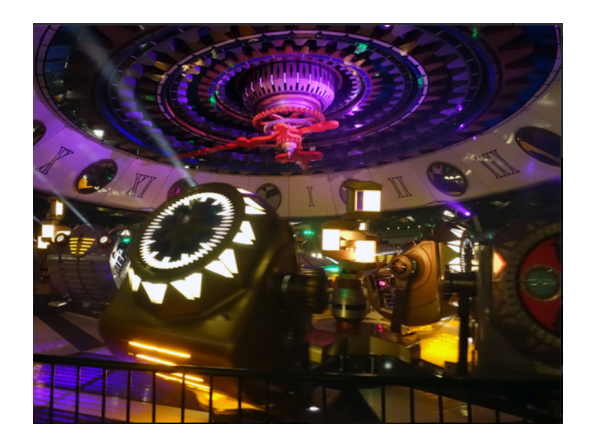

**Figur 4.** Tik tak [2].

Udover, at gondolerne bevæger sig på en hypocykloide, kan de også rotere om en vandret akse. Dvs. personerne kan også vende på hovedet. Her kan  $\mathbf{R}_{0}(t)$ vælges som  $\mathbf{R}(t)$  for kaffekopperne

$$
\mathbf{R_0}(t) = \begin{pmatrix} a \cdot \cos(b \cdot t) + c \cdot \cos(d \cdot t) \\ a \cdot \sin(b \cdot t) - c \cdot \sin(d \cdot t) \\ 0 \end{pmatrix}
$$
 (7)

Den lodrette rotation foregår i et plan, der står vinkelret på tangentvektoren

$$
\mathbf{R}'_0(t) = \begin{pmatrix} -a \cdot b \cdot \sin(b \cdot t) - c \cdot d \cdot \sin(d \cdot t) \\ a \cdot b \cdot \cos(b \cdot t) - c \cdot d \cdot \cos(d \cdot t) \\ 0 \end{pmatrix}
$$
 (8)

og x-y-planet

$$
\mathbf{i}(t) = \frac{\mathbf{R}_0'(t)}{|\mathbf{R}_0'(t)|} \quad (9)
$$

$$
= \begin{pmatrix} -a \cdot b \cdot \cos(b \cdot t) + c \cdot d \cdot \cos(d \cdot t) \\ -a \cdot b \cdot \sin(b \cdot t) - c \cdot d \cdot \sin(d \cdot t) \\ 0 \end{pmatrix} / |\mathbf{R}_0'(t)|
$$

og

$$
\mathbf{j}(t) = \begin{pmatrix} 0 \\ 1 \\ 0 \end{pmatrix} \tag{10}
$$

 $\mathbf{D}'(t)$ 

$$
\mathbf{R}(t) = \begin{pmatrix} a \cdot \cos(b \cdot t) + c \cdot \cos(d \cdot t) \\ a \cdot \sin(b \cdot t) - c \cdot \sin(d \cdot t) \\ 0 \end{pmatrix} (11)
$$

$$
+ \frac{e \cdot \cos(f \cdot t)}{|\mathbf{R}'_0(t)|} \cdot \begin{pmatrix} -a \cdot b \cdot \cos(b \cdot t) + c \cdot d \cdot \cos(d \cdot t) \\ -a \cdot b \cdot \sin(b \cdot t) - c \cdot d \cdot \sin(d \cdot t) \\ 0 \end{pmatrix}
$$

$$
+ e \cdot \sin(f \cdot t) \cdot \begin{pmatrix} 0 \\ 0 \\ 1 \end{pmatrix}
$$

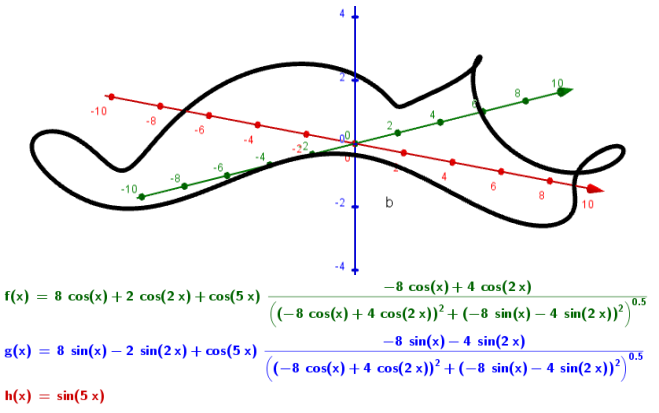

**Figur 5.** Tegning fra GeoGebra med den indtastede forskrift.

## **Andre typer parameterfremstillinger**

Nogle forlystelser, hvor bevægelsen foregår i et plan, kan beskrives ud fra ligningen

$$
\mathbf{R}(t) = \mathbf{R_0}(t) + f(t) \cdot \mathbf{i}(t) + g(t) \cdot \mathbf{j}(t) \tag{12}
$$

Hvor  $\mathbf{R}_{0}(t)$  er stedvektoren til et punkt i planen, der er udspændt af enhedsvektorerne  $\mathbf{i}(t)$  og  $\mathbf{j}(t)$ , der skal stå vinkelret på hinanden.  $f(t)$  og  $g(t)$  er funktioner af t.

I det følgende gennemgås nogle eksempler.

#### **Galajerne**

Galajerne bevæger sig rundt i en cirkel med radius a og vinkelhastighed b, samtidig med at de bevæger sig fire gange op og ned per omgang.

$$
\mathbf{R}(t) = \begin{pmatrix} a \cdot \cos(b \cdot t) \\ a \cdot \sin(b \cdot t) \\ 0 \end{pmatrix}
$$
 (13)

Her er det kun nødvendigt med en vektor vinkelret på x-y-planet

$$
\mathbf{j}(t) = \begin{pmatrix} 0 \\ 0 \\ 1 \end{pmatrix} \tag{14}
$$

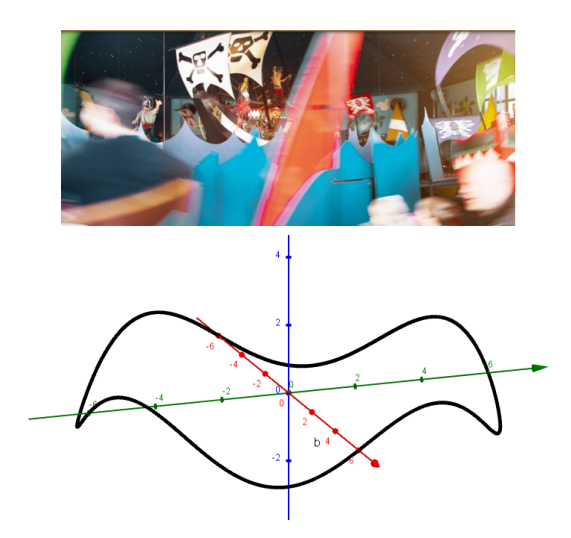

**Figur 6.** Galajernes bevægelse på en cylinderskal [2].

Bakkerne er 1/6 så høje som radius i cirklen:

$$
\mathbf{R}(t) = \begin{pmatrix} a \cdot \cos(b \cdot t) \\ a \cdot \sin(b \cdot t) \\ 0 \end{pmatrix} + \frac{a}{6} \cdot \sin(4 \cdot b \cdot t) \cdot \begin{pmatrix} 0 \\ 0 \\ 1 \end{pmatrix} (15)
$$

$$
= \mathbf{R}(t) = \begin{pmatrix} a \cdot \cos(b \cdot t) \\ a \cdot \sin(b \cdot t) \\ \frac{a}{6} \cdot \sin(4 \cdot b \cdot t) \end{pmatrix}
$$

Bevægelsen foregår på en cylinderskal.

#### **Ballongyngerne**

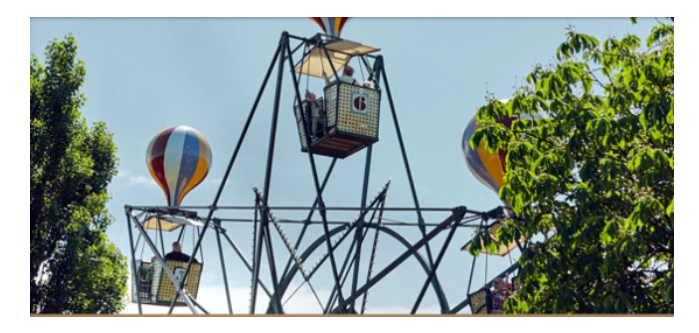

**Figur 7.** Ballongyngerne [2].

Udover, at ballongyngerne bevæger sig på en cirkel med radius a med en vinkelhastighed b, gynger de frem og tilbage som et pendul.

$$
\mathbf{R}(t) = \begin{pmatrix} a \cdot \sin(b \cdot t) \\ 0 \\ -a \cdot \cos(b \cdot t) \end{pmatrix}
$$
 (16)

Da de roterer i x-z-planet, bliver

$$
\mathbf{i}(t) = \begin{pmatrix} 1 \\ 0 \\ 0 \end{pmatrix}, \mathbf{j}(t) = \begin{pmatrix} 0 \\ 0 \\ 1 \end{pmatrix} \tag{17}
$$

Gondolerne sidder på en arm med længde c. Hvis de gynger ca. 30 grader<sup>1</sup> ud til hver side i løbet af et omløb, bliver

$$
\underline{f(t) = c \cdot \sin(\frac{\pi}{6} \cdot \sin(b \cdot t))}
$$
 (18)

og

 $g(t) = -c \cdot \cos(\frac{\pi}{6}) \sin(b \cdot t)$  (19)

$$
\mathbf{R}(t) = \begin{pmatrix} a \cdot \cos(b \cdot t) \\ 0 \\ -a \cdot \cos(b \cdot t) \end{pmatrix} + c \cdot \sin(\frac{\pi}{6} \cdot \sin(b \cdot t)) \begin{pmatrix} 1 \\ 0 \\ 0 \end{pmatrix} (20)
$$

$$
-c \cdot \cos(\frac{\pi}{6} \cdot \sin(b \cdot t)) \begin{pmatrix} 0 \\ 0 \\ 1 \end{pmatrix}
$$

$$
= \begin{pmatrix} a \cdot \cos(b \cdot t) + c \cdot \sin(\frac{\pi}{6} \cdot \sin(b \cdot t)) \\ 0 \\ -a \cdot \cos(b \cdot t) - c \cdot \cos(\frac{\pi}{6} \cdot \sin(b \cdot t)) \end{pmatrix}
$$

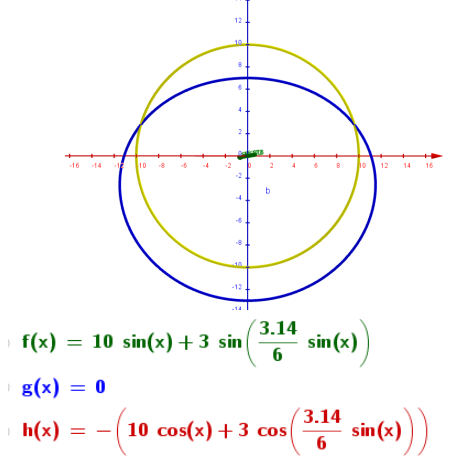

**Figur 8.** På GeoGebra-tegningen er den gule cirkel bevægelsen uden pendulbevægelse og den blå kurve bevægelsen med pendulbevægelse og den tilhørende forskrift.

#### **Tivoli – et forsøg værd**

Denne underside indeholder links til indscannede hæfter *Tivoli – et forsøg værd A, B, C* m.fl. Disse hæfter er udarbejdet omkring 1999 og indeholder opgaver og forsøg, der kan laves i Tivoli.

For 20–30 år siden troede folk, at vi kom fra TV2, når vi skulle filme eksempelvis "Det gyldne Tårn" med et videokamera på stativ. Og indtil for få år siden målte vi accelerationer med Verniers accelerationssensor, der var en fuldstændig black box. Nu er det meget lettere. Stort set alle nyere mobiltelefoner indeholder både mange moderne sensorer og et godt videokamera.

#### **Forslag til målinger i Tivoli**

Gør det enkelt, der kan måske godt laves accelerationsmålinger [5] i de fleste forlystelser, men det bliver hurtig umuligt at fortolke resultaterne. Mål i stedet accelerationen i en tur rundt i "Ballongyngerne", samtidig med at omløbstiden måles. I bunden skal den lodrette acceleration være centripetalaccelerationen plus tyngdeaccelerationen og i toppen være tyngdeaccelerationen minus centripetalaccelerationen.

"Det Gyldne Tårn" er en forlystelse, hvor personer bliver hevet ned hurtigere, end de ville falde naturligt. Selve tårnet er opbygget af et antal ens stålkonstruktioner, det er ca. 60 m højt. Optag en video fra

<sup>1</sup>Vinklen, ballongyngerne svinger ud, afhænger selvfølgelig af vinkelhastigheden b.

jorden af gondoler, der falder ned, afspil videoen i Logger Pro, aflæs tiden hver gang gondolen er faldet en metalkonstruktion ned. Benyt tiderne og afstanden ud fra antal stålkonstruktioner til at vise, at startaccelerationen er ca. 2 gange tyngdeaccelerationen.

## **Fysik og apps til mobiltelefoner**

Termometer, magnetfeltsensor i tre dimensioner, accelerometer, lyssensorer, lydsensorer, gyroskop, barometer mv. er blot nogle af de apps, der findes til mobiltelefoner.

Undersiden omtaler en del forskellige apps med tilhørende opgaver og forsøg. For at gøre det enkelt for eleverne, er det en god ide at bruge apps, der kun kan en ting.

App'en Phyfox indeholder stort set alle de sensorer, der er i en mobiltelefon, dog ikke et termometer. Den er til gengæld let at hente data fra, da den gemmer dataene i en Excelfil, der kan hentes ind i det program, der skal bruges. Eksempler fra undersiden:

## **Magnet og mobil**

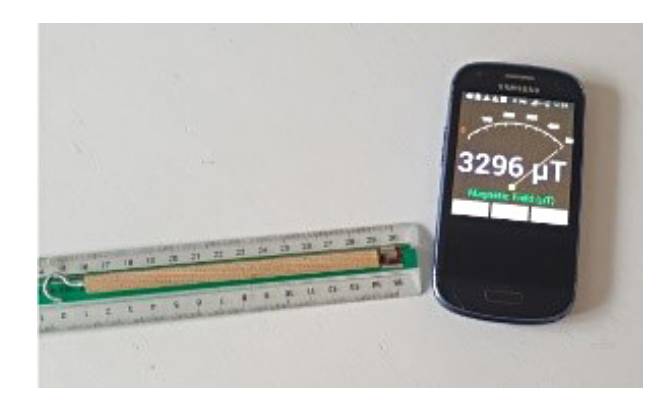

**Figur 9.** Mobiltelefon med indbygget Hallsonde.

Mobiltelefoner med indbyggede Hallsonder er gode til at måle magnetfelter. Da det ikke er godt at sætte stærke magneter på elektronik, kan en gammel mobiltelefon benyttes. Drej mobiltelefonen rundt om magneten, indtil udslaget er størst. Korrigér for jordens vandrette magnetfelt.

Målingerne skal foretages hurtigt for at få rimelige målinger. Start med at sætte en neodynmagnet ca. 20 cm fra mobiltelefonen og bevæg magneten tættere på. Hvis man bevæger magneten væk fra mobiltelefonen, bliver målingerne forkerte, da mobiltelefonen "husker" magnetfeltet et stykke tid.

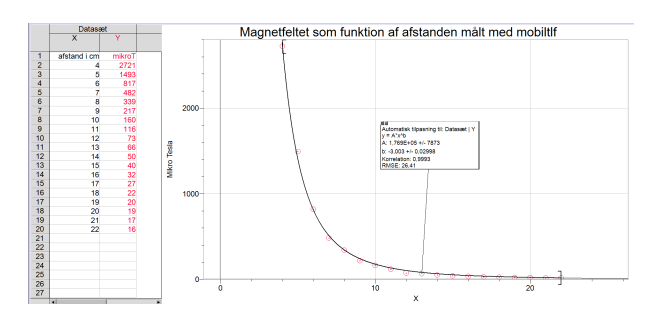

**Figur 10.** Magnet målt med mobiltelefon.

Se [6] for at se mere om "supermagneter", se [7] for flere "hjemmeforsøg".

## **Fysikforsøg: elektriske sensorer m.m.**

Siden indeholder også en del forsøg med elektriske sensorer. Fx "Lav din egen vægt!"

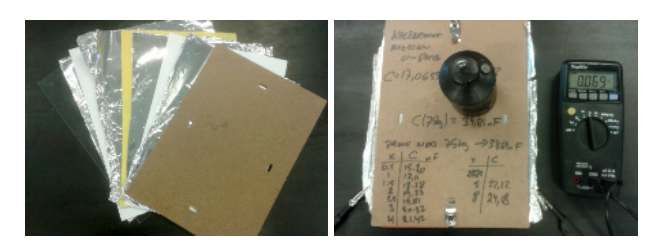

**Figur 11.** Kraftsensorvægt.

Apparatur: Kondensator lavet af stanniol, papir, filt og fotoramme i A4-størrelse, forbundet til en kapacitansmåler. Fremgangsmåde: Kondensatoren laves i 9 lag. Glas-stanniol-papir-stanniol-filt-stanniol-papirstanniol-fotorammens bundplade.

Stanniolstykkerne til højre og til venstre må ikke røre hinanden.

Mere detaljeret forklaring, se [8].

Virkemåde: Hvis der oven på kraft-sensoren sættes et lod, vil filtstykket trykkes sammen, og kapacitansen vil øges.

Resultater:

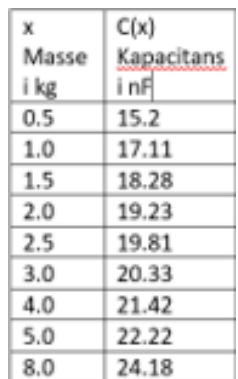

#### **Figur 12.** Resultater.

Potensfit giver  $C(x) = 17,0655 \cdot x^{0,165148}$  kalibreret mellem  $0.5$  kg til 8 kg.  $C(75 \text{ kg}) = 34,81 \text{ nF}$  Passede præcist med en persons vægt!

#### **Magnetfelter m.m.**

Undersiden indeholder flere lette forsøg, der kan laves med simpelt udstyr, fx en hegnsfjeder fra en landbrugsbutik m.m.

De fleste laboratorier har en Tangensboussole, som normalt kun bruges til at måle B-feltet i centrum. Og Helmholtzspoler, hvor B-feltets betydning bruges i et plan midt imellem spolerne. Men der er B-felter overalt, der let kan måles med en Hallsonde [5].

#### **Magnetfelter overalt i rummet**

Ud fra Biot-Savarts lov kan magnetfeltet overalt i rummet beregnes for alle mulige former for ledere og spoletyper. Undersiden indeholder programmer i TI-Nspire Cas, der giver mulighed for at finde B-feltet overalt i rummet fra diverse ledere. Alle programmerne giver de samme resultater/formler som de kendte formler for B-felter i og omkring ledere de almindeligt udvalgte steder.

Programmer i TI-Nspire Cas og pdf-filer m.m. [6].

# **Fysikdemonstrationsforsøg m.m.**

Undersiden indeholder over 100 forsøg, der kan let kan vises i undervisningen. Eksempler fra undersiden:

# **Bold, der ruller på en anden bold**

På et tidspunkt ca. 48 grader fra toppen vil bordtennisbolden "forlade" fodbolden, se video og forklaring [9].

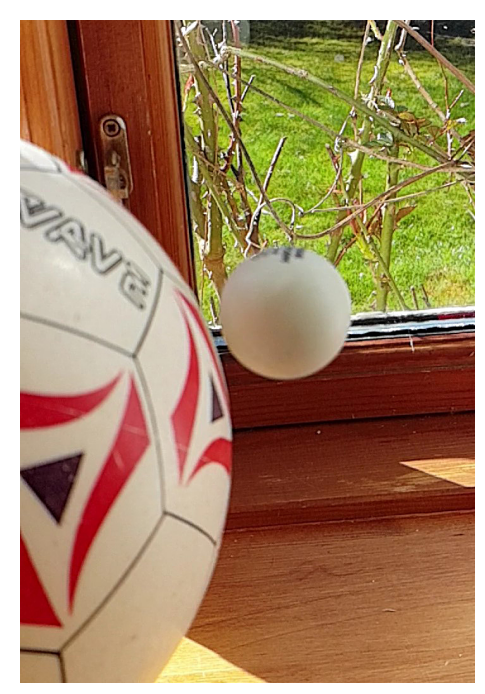

**Figur 13.** Bold, der ruller på en anden bold.

# **Lyd / stående bølger**

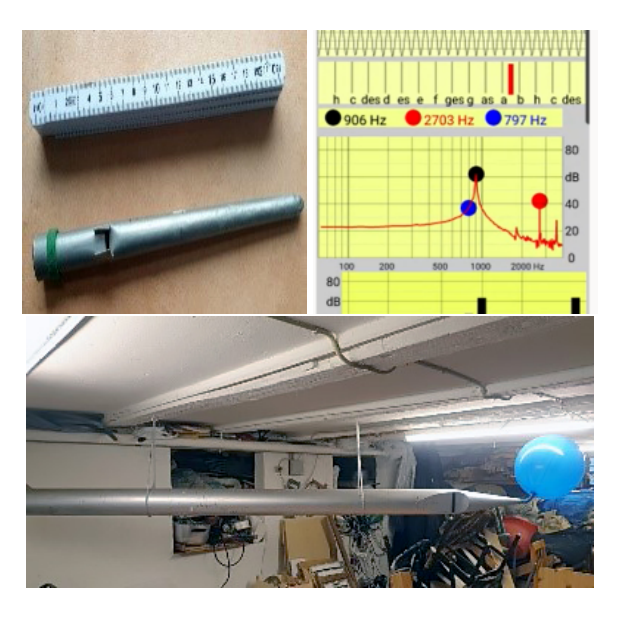

**Figur 14.** Apparatur: orgelpibe med og uden hat, ballon, og lydspektrums app til mobiltelefoner [5]. Video med orgelpibe se [9].

## **Radiobølger / radiosender**

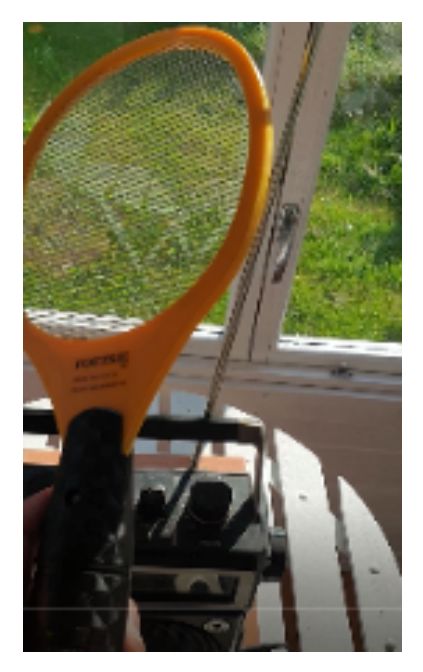

**Figur 15.** Video med gnistradiosender se [9].

Fremgangsmåde: Sæt en gammel radio til at afspille støj på langbølgeområdet. Tryk på en elektrisk "fluesmækker" eller en lighter med gnist fra piezokrystal i nærheden af antennen. Der høres tydeligt, at det påvirker lyden fra radioen.

# **Radiobølger / radiomodtager**

En spole forbundet med øretelefoner kan bruges som en radiomodtager! Aktiveres "fluesmækkeren" i nærheden af spolen, høres knas i øretelefonerne. Forklaring se [8].

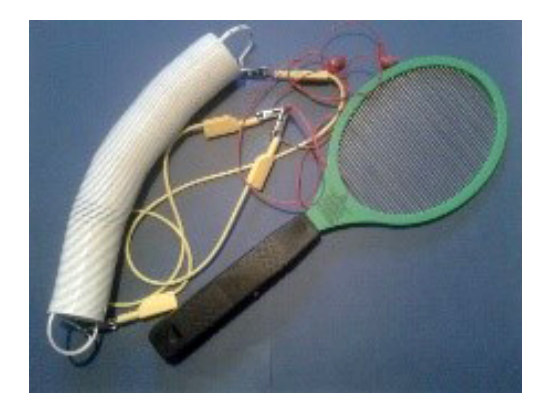

**Figur 16.** En spole forbundet med øretelefoner.

Se undersiden Fysik Demonstrationsforsøg for flere forsøg med elektromagnetiske bølger: infrarødstråling, almindeligt lys, ultraviolet lys med fluorescens, røntgenstråling fra gnist, gammastråling og "dræberfotoner" fra supernovaer.

## **Magnetfelt hen over en cirkelskive**

Antages det, at elektronerne løber i koncentriske baner i en cirkelskive, vil der være mindst modstand i banen tættest mod centrum af cirkelskiven. Dvs. der vil strømstyrken være størst, hvis der ses på f.eks. en cirkelleder med en bredde på 1 mm. Der hvor strømstyrken er størst, vil B-feltet også være størst. Ifølge denne teori vil B-felt være størst ved den indre kant, aftage til nul ca. 2/3 fra den indre kant [11], skifte fortegn og vokse ud mod den ydre kant. Numerisk vil B-feltet være størst ved den indre kant. Dette kan måles med en Hallsonde [5].

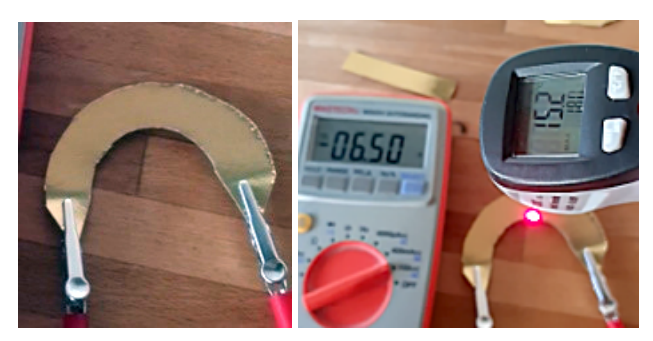

**Figur 17.** Skiveformet leder (t.v.) og opstilling med skiveformet leder, voltmeter og termometerpistol (t.h.).

Den viste halvcirkel består af et stykke pap beklædt med et meget tyndt lag alufolie, der giver en meget stor elektrisk modstand i cirkelskiven. Tændes der for strømmen, vil cirkelskiven opvarmes, mest ind mod centrum. Det kan måles med en "termometerpistol".

Video og TI-Nspire program se [6] eller [9].

## **Andre undersider**

Fysik-Astronomi, hvor der også er udledt en formel for sammenhængen mellem tid og vinkel for jordens bevægelse i en ellipse om solen m.m.

Cirkus Fysikus med mange opgaver fra cirkus fx om kanonkonge, dødsdrom m.m.

Programmering bl.a. om stjerner, der bevæger sig i snirkloider i galakser, hvor massen vokser lineært fra

# **Stor formidlingspris til Helge Kragh**

En af landets største kommunikationspriser, Bergsøefondens Formidlingspris på 100.000 kr., er uddelt til professor emeritus Helge Kragh.

Helge Kragh er velkendt i Kvants spalter som en af de flittige og meget velskrivende forfattere til videnskabshistoriske artikler.

Helge Kragh er kandidat i fysik og kemi fra Københavns Universitet i 1970. Han var i en periode gymnasielærer, hvor han underviste i kemi og fysik, og i 1981 blev han dr.scient. fra RUC på afhandlingen "On Science and Underdevelopment". I 2007 blev han desuden dr.phil. fra Aarhus Universitet med afhandlingen "An Introduction to the Historiography of Science".

Fra 1987 til 1989 var han ansat som lektor i fysik og historie ved Cornell University i USA, og derefter arbejdede han i fire år på et projekt, der kortlagde Danmarks teknologihistorie. Herefter var han kurator ved Stenomuseet, og efter ansættelser i Cambridge, USA, og Oslo blev han i 1997 professor i videnskabs- og teknologihistorie ved Aarhus Universitet, hvor han var frem til 2015. Siden 2015 er det Niels Bohr Institutet og ikke mindst Niels Bohr Arkivet, der har nydt godt af hans virke.

centrum af galaksen. Og om ide til hvordan galaksers udseende er opstået.

Matematik- og fysikprojekter fx om differentialligninger med forsøg.

Hjemmeforsøg med over 20 forslag til forsøg, der kan laves med udstyr fra dagligdagen. Fx sammenstød mellem to stålkugler.

#### **Litteratur**

Henvisninger til enkelte sider på hjemmesiden www.fysikogmatematik.wordpress.com:

- [1] Amusement park/forlystelsesparker/Tivoli
- [2] Tivoli, billede fra Tivolis hjemmeside
- [3] Dyrehavsbakken, billede fra deres hjemmeside
- [4] Tivoli et forsøg værd
- [5] Fysikapps til mobiltelefoner m.m.
- [6] Magnetfelter m.m.
- [7] Fysikhjemmeforsøg
- [8] Fysikforsøg: elektriske sensorer m.m.
- [9] Demonstrationsforsøg
- [10] For den viste cirkelskive

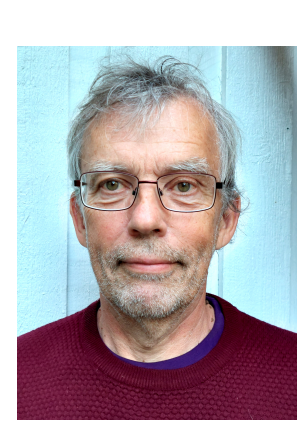

*Klaus Nielsen* er cand.scient. i fysik og matematik fra Københavns Universitet 1982. Han har undervist i matematik og fysik fra 1979 til 2020 på gymnasier og VUC'er. Fik i 2000 NKT's Uddannelsespris for at "forvandle Tivoli til et moderne laboratorium for matematik- og fysikundervisning". Er nu PHD – Pensionist Hele Dagen – med tid til at lave programmer, "opfinde" forsøg og skrive artikler til hjemmesiden.

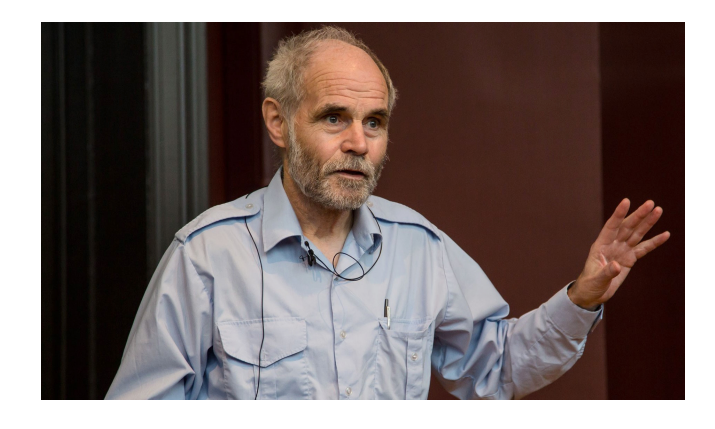

Helge Kragh (Foto: Ola J. Joensen, Niels Bohr Institutet.)

Her i 100-året for Niels Bohrs Nobelpris i fysik, har Helge Kragh udgivet en bog om Niels Bohrs atomteori med titlen "Niels Bohr: On the Constitution of Atoms and Molecules". Kragh var hovedredaktør på det store firebindsværk, "Dansk Naturvidenskabs Historie", og har i alt udgivet omkring 35 bøger og mere end 800 forskellige publikationer.

Han er mangeårigt medlem af Det Kongelige Danske Videnskabernes Selskab.